# ST4300USB3<br>ST4300USB3 **ŠT4300USB3GB** ST4300USB3EU<br>4-Port Black SuperSpeed USB 3.0 Hub

## Installation Guide

## Packaging Contents

- • 1 x USB 3.0 hub
- • 1 x USB 3.0 cable
- 1 x Power Adapter

## System Requirements

- USB enabled computer system with an available USB port
- Available AC power outlet (optional)
- • Microsoft® Windows® XP/Server 20E03/ Vista/Server 2008 R2/7 (32/64-bit)

#### **Installation**

- 1. Connect the included power adapter to the USB hub. The power LED should light up solid. Supplying external power is optional. however to ensure each USB port is fully powered, connecting external power is recommended.
- 2. Connect the USB cable from the USB hub (type B port) to the host computer system.

**NOTE:** If connected to a USB 2.0 host port, the hub will only operate at USB 2.0 speeds.

- 3. The operating system should detect the hub immediately and automatically install it.
- 4. Once installation is complete, USB 1.x/2.0/3.0 devices should be able to be connected to the hub and recognized.

#### **Warranty Information**

This product is backed by a two year warranty.

**StarTechc** Hard-to-find made easu

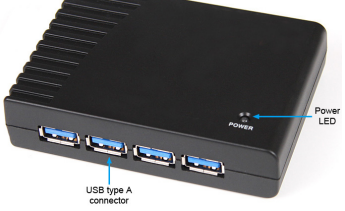

actual product may vary from photos

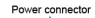

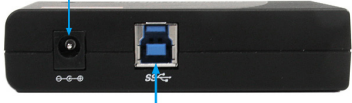

USB 3.0 type B connector (Host)

#### **Specifications**

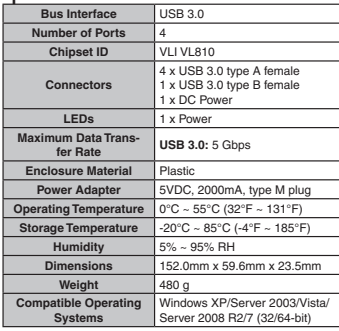

ual Revision:10/27/2010

For the most up-to-date info

In addition, StarTech.com warrants its products against defects in materials

and workmanship for the periods noted, following the initial date of purchase. During this period, the products may be returned for repair, or replacement with equivalent products at our discretion. The warranty covers parts and labor costs only. StarTech.com does not warrant its products from defects or damages arising from misuse, abuse, alteration, or normal wear and tear.

#### **Limitation of Liability**

In no event shall the liability of StarTech.com Ltd. and StarTech.com USA LLP (or their officers, directors, employees or agents) for any damages (whether direct or indirect, special, punitive, incidental, consequential, or otherwise), loss of profits, loss of business, or any pecuniary loss, arising out of or related to the use of the product exceed the actual price paid for the product. Some states do not allow the exclusion or limitation of incidental or consequential damages. If such laws apply, the limitations or exclusions contained in this statement may not apply to you.

Download from Www.Somanuals.com. All Manuals Search And Download.

Free Manuals Download Website [http://myh66.com](http://myh66.com/) [http://usermanuals.us](http://usermanuals.us/) [http://www.somanuals.com](http://www.somanuals.com/) [http://www.4manuals.cc](http://www.4manuals.cc/) [http://www.manual-lib.com](http://www.manual-lib.com/) [http://www.404manual.com](http://www.404manual.com/) [http://www.luxmanual.com](http://www.luxmanual.com/) [http://aubethermostatmanual.com](http://aubethermostatmanual.com/) Golf course search by state [http://golfingnear.com](http://www.golfingnear.com/)

Email search by domain

[http://emailbydomain.com](http://emailbydomain.com/) Auto manuals search

[http://auto.somanuals.com](http://auto.somanuals.com/) TV manuals search

[http://tv.somanuals.com](http://tv.somanuals.com/)